# Documenting APIs with Source Code Examples

#### João Eduardo Montandon **(MSc Student)**

#### Marco Túlio Valente **(Advisor)**

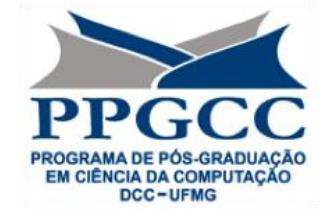

March 14<sup>th</sup>, 2013

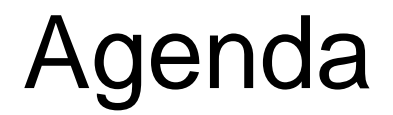

### Introduction

- Proposed Solution
- Android APIMiner

## Evaluation

## Conclusions

# Introduction

### Software projects increasingly rely on APIs

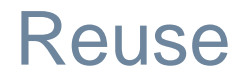

## **Maintainability**

#### **Modularity**

## Successful APIs

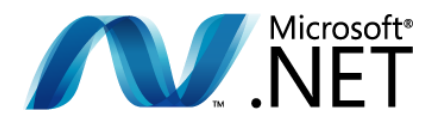

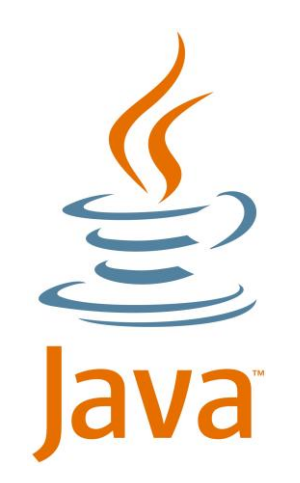

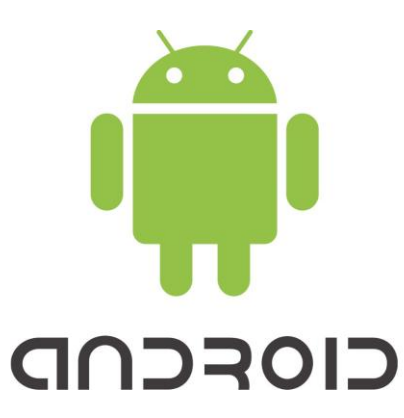

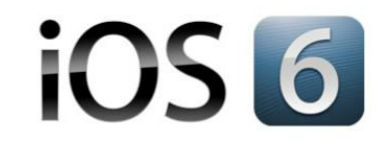

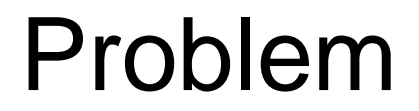

# **APIs** are **hard** to **learn**

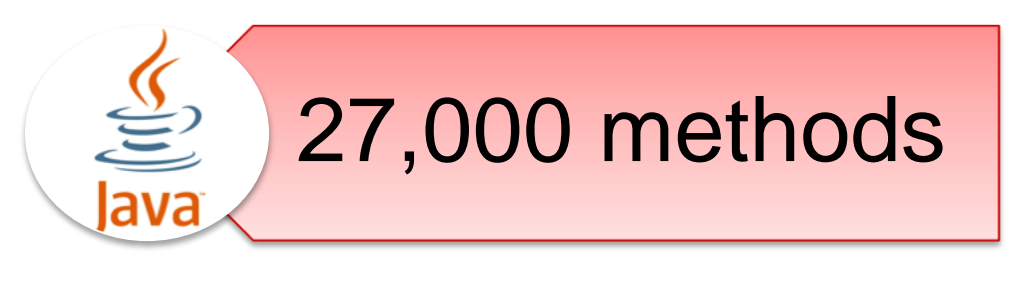

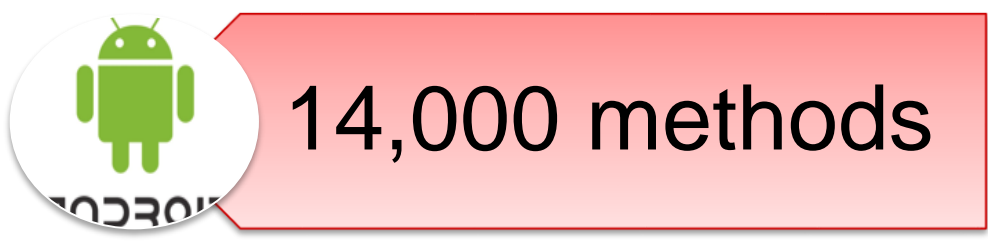

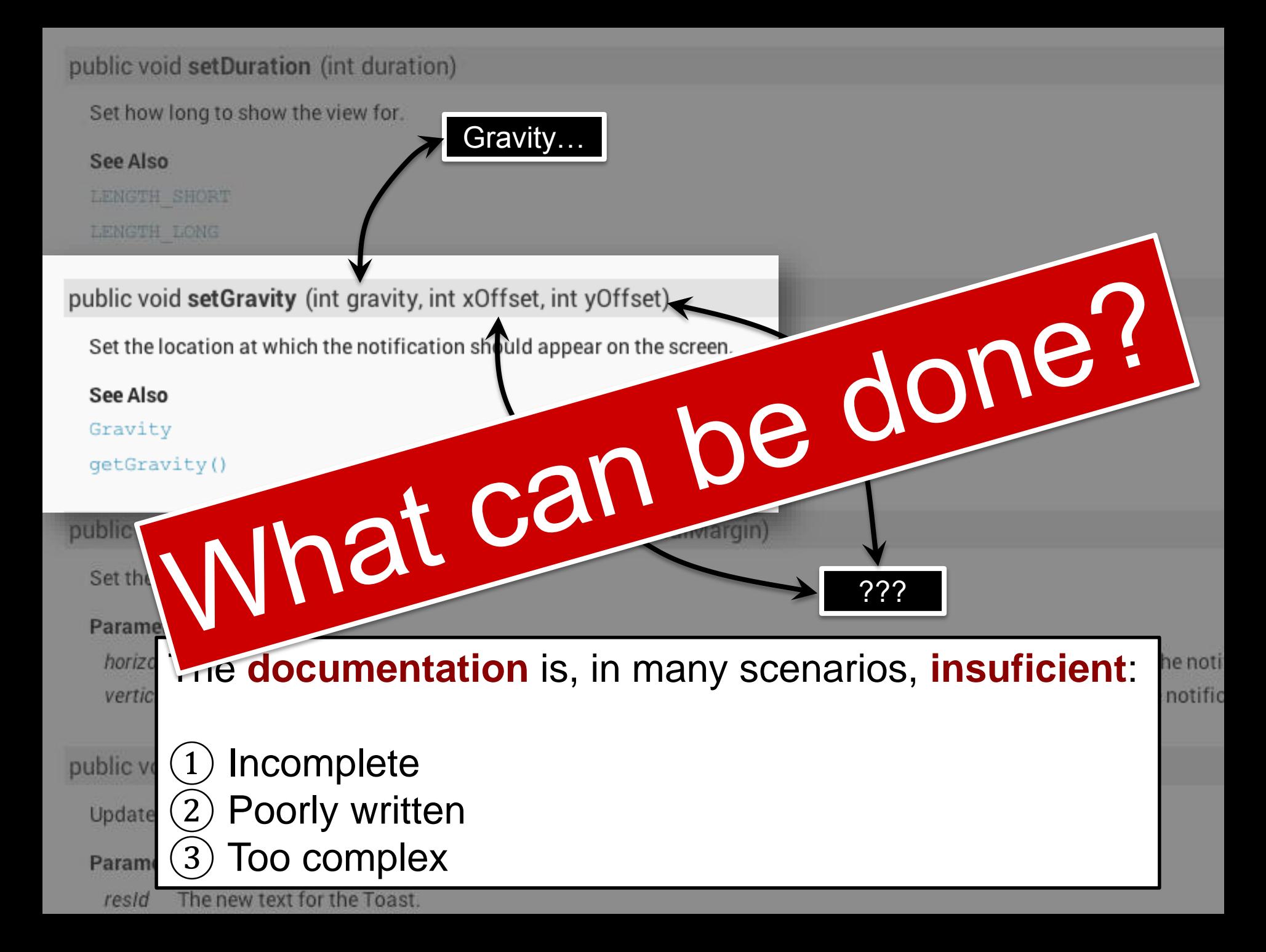

#### public void setDuration (int duration)

Set how long to show the view for.

#### See Also

```
LENGTH SHORT
```

```
LENGTH LONG
```
public void setGravity (int gravity, int xOffset, int yOffset)

Set the location at which the notification should appear on the screen.

#### See Also

```
Gravity
```

```
getGravity()
```
public void setMargin (float horizontalMargin, float verticalMargin)

Set the margins of the view.

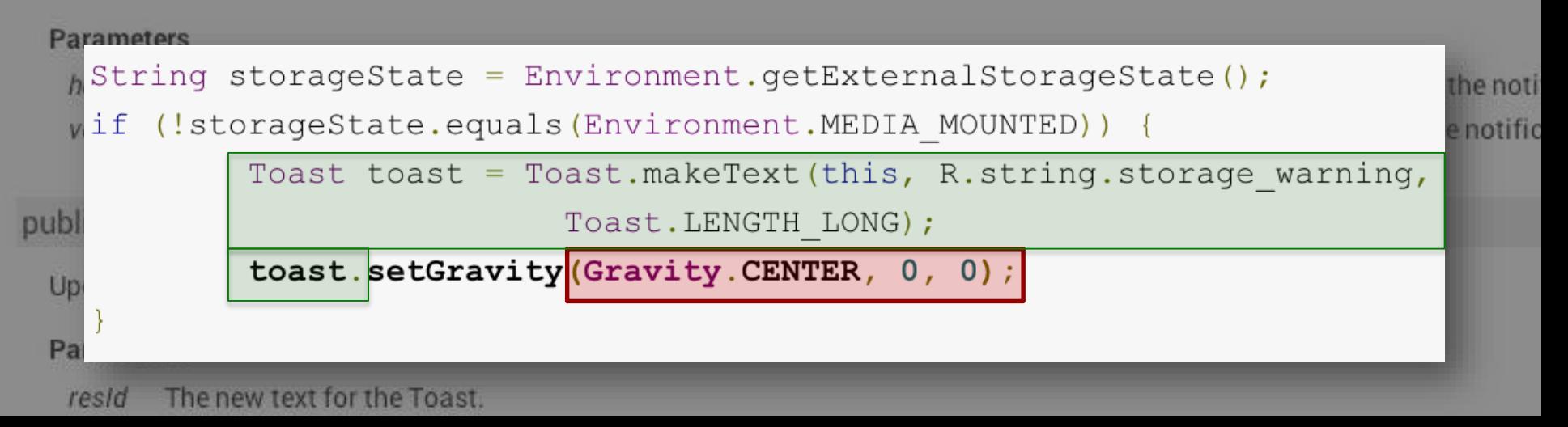

### *"code examples are an essential element of API learning"*

Robillard e DeLine, Empirical Software Engineering – 2011

#### **Benefit ✔Show WHEN and HOW TO** use API elements

#### **Challenge** ✘ Hard to create manually

# Why Examples?

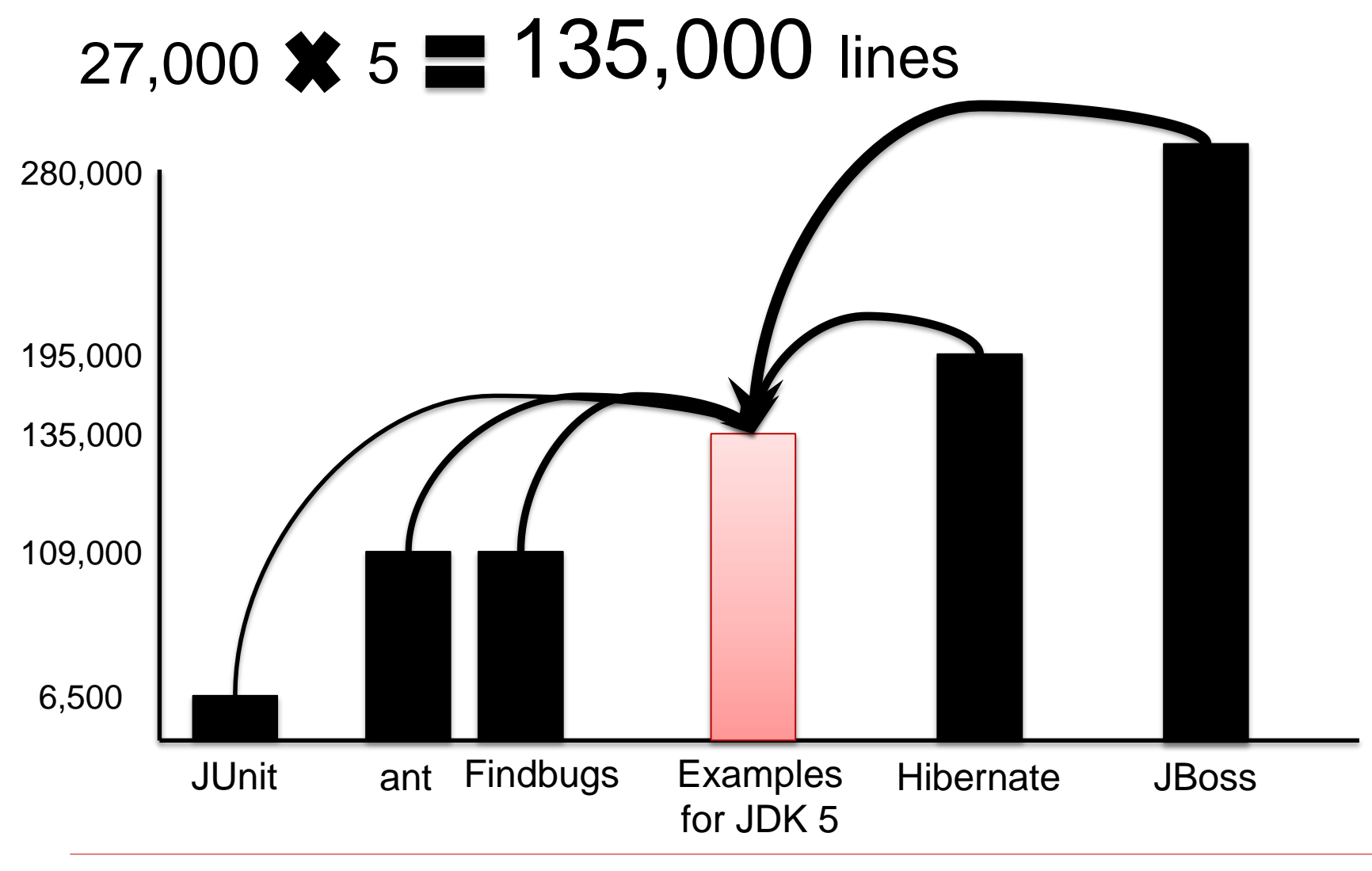

# Proposed Solution

# APIMiner: Our Approach

#### **Goal**

To design, implement and evaluate an approach to instrument JavaDocs with source code examples

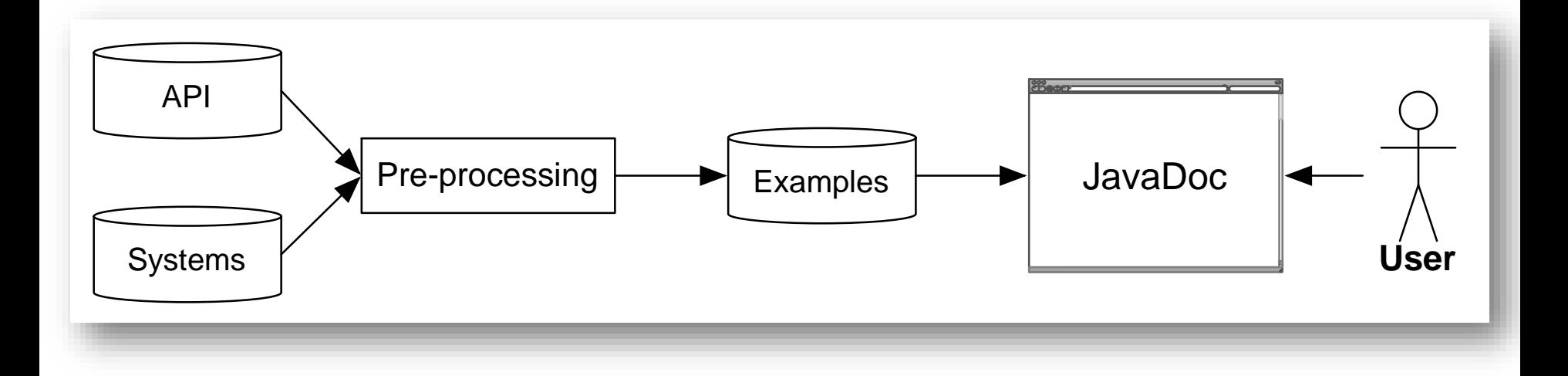

# APIMiner: Structure

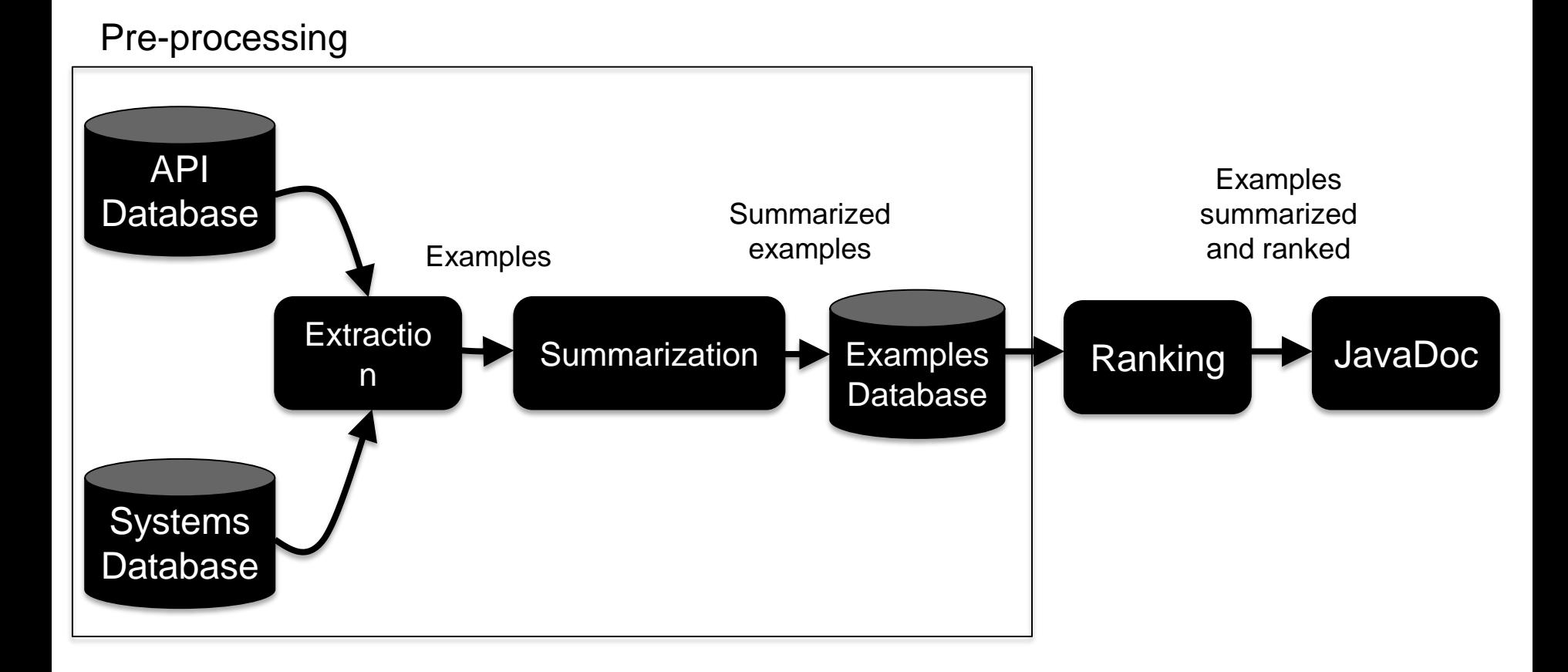

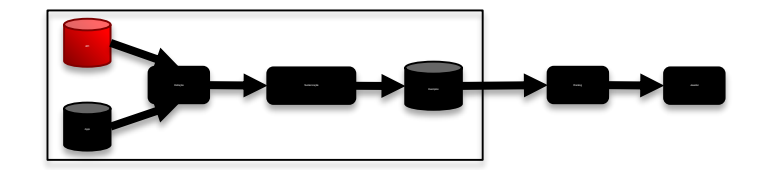

#### List of API elements: class + method signature

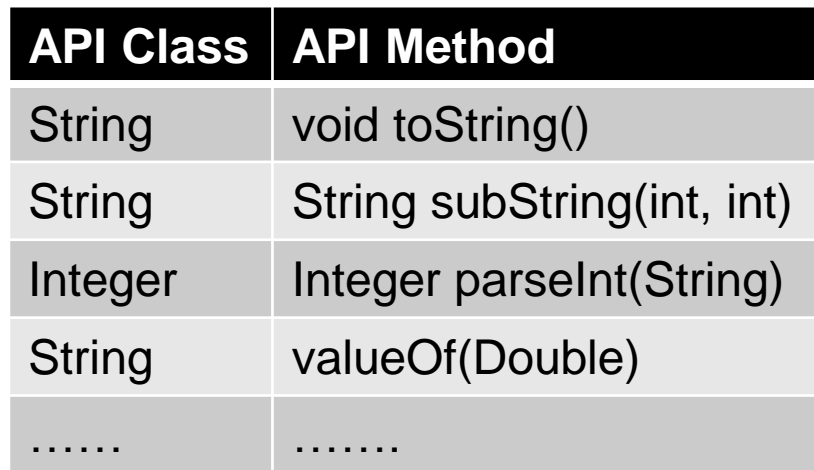

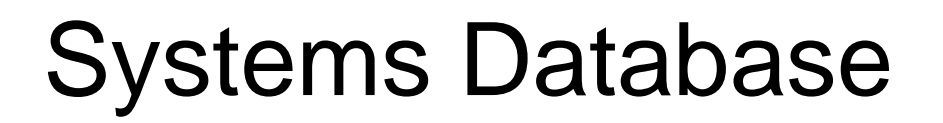

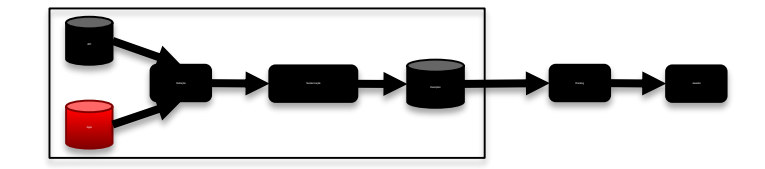

#### Source code of the systems using the API

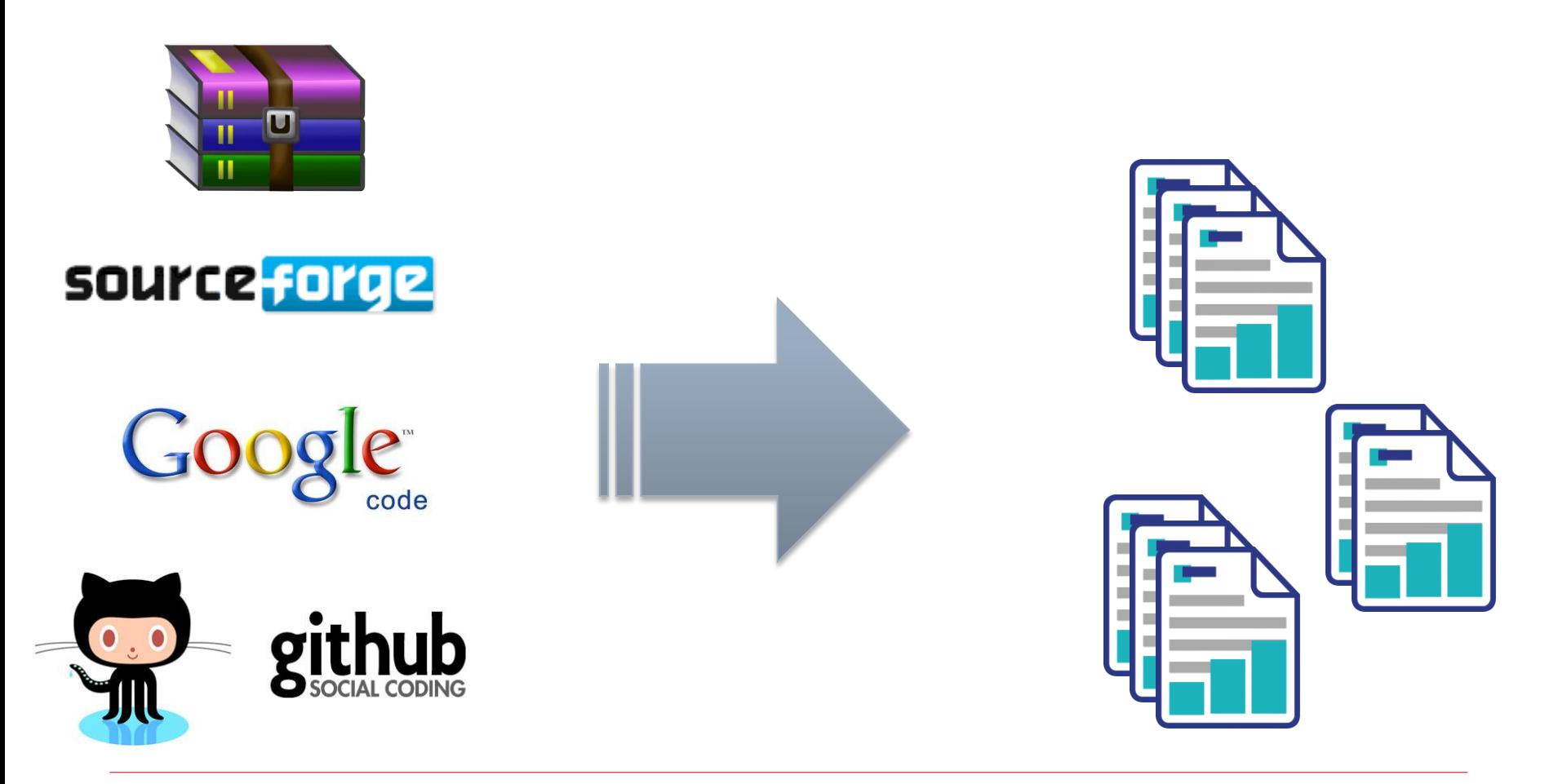

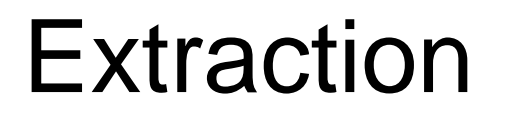

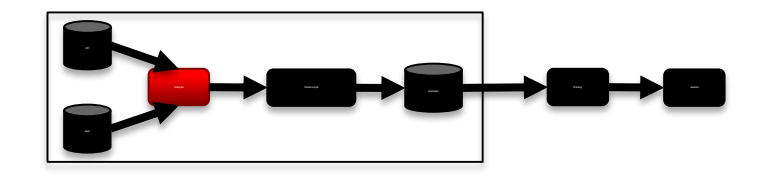

Parses each file and searches for API methods calls

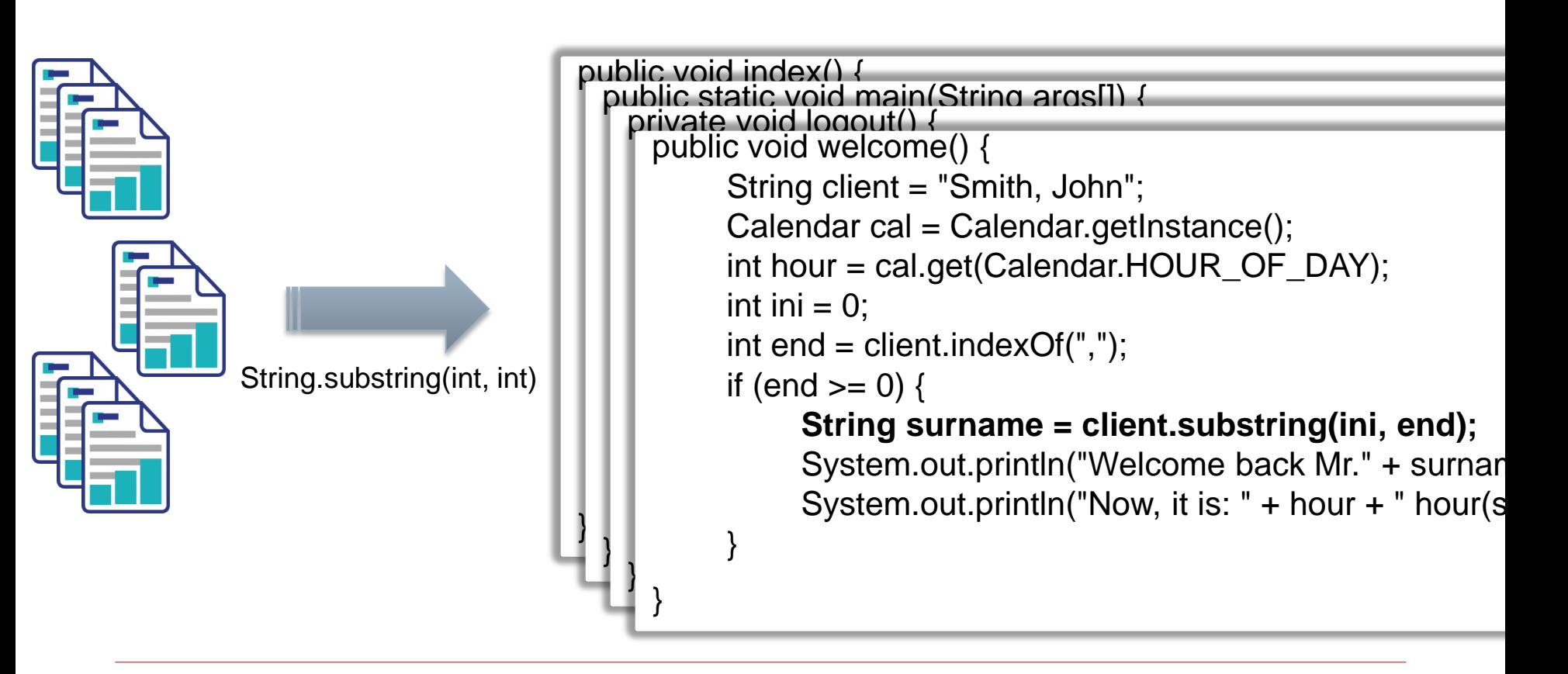

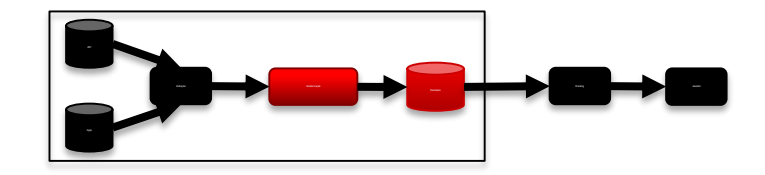

## *"It's tough to know the context of the example and yet it has to be very small, and only highlight exactly what the concept in the API!"*

Robillard and DeLine, Empirical Software Engineering – 2011

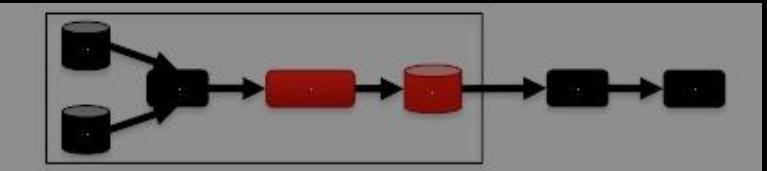

Based on *static slicing*

```
public void welcome() {
```

```
String client = "Smith, John";
         int \text{ini} = 0;int end = client.indexOf(",");if (and = 0)\sum_{i=1}^{n}String surname = client.substring(ini, end);
                 System.out.println("Welcome back Mr." + 
System.out.println("Welcome back Mr." + 
     surname); 
surname); 
                 System.out.println("Now, it is: " + hour + " 
     \} ) is the set of \simSelected
              Summarized Read I Write Control
          if (end >= 0) {
                  String surname = client.substring(ini, end);
          }
```
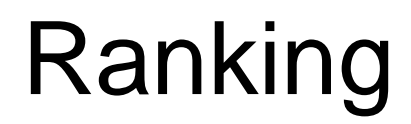

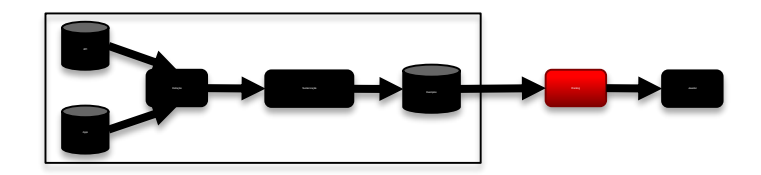

Based on four metrics:

- ① Lines of Code
- ② Commits
- ③ Downloads
- ④ Users' feedbacks

#### Score is calculated by a weighted average

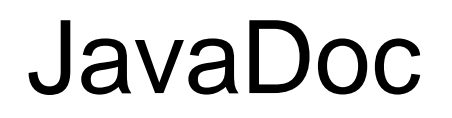

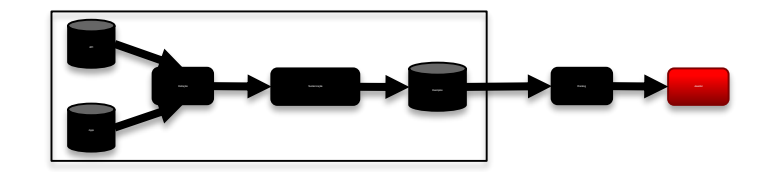

#### Original JavaDoc + Examples Buttons

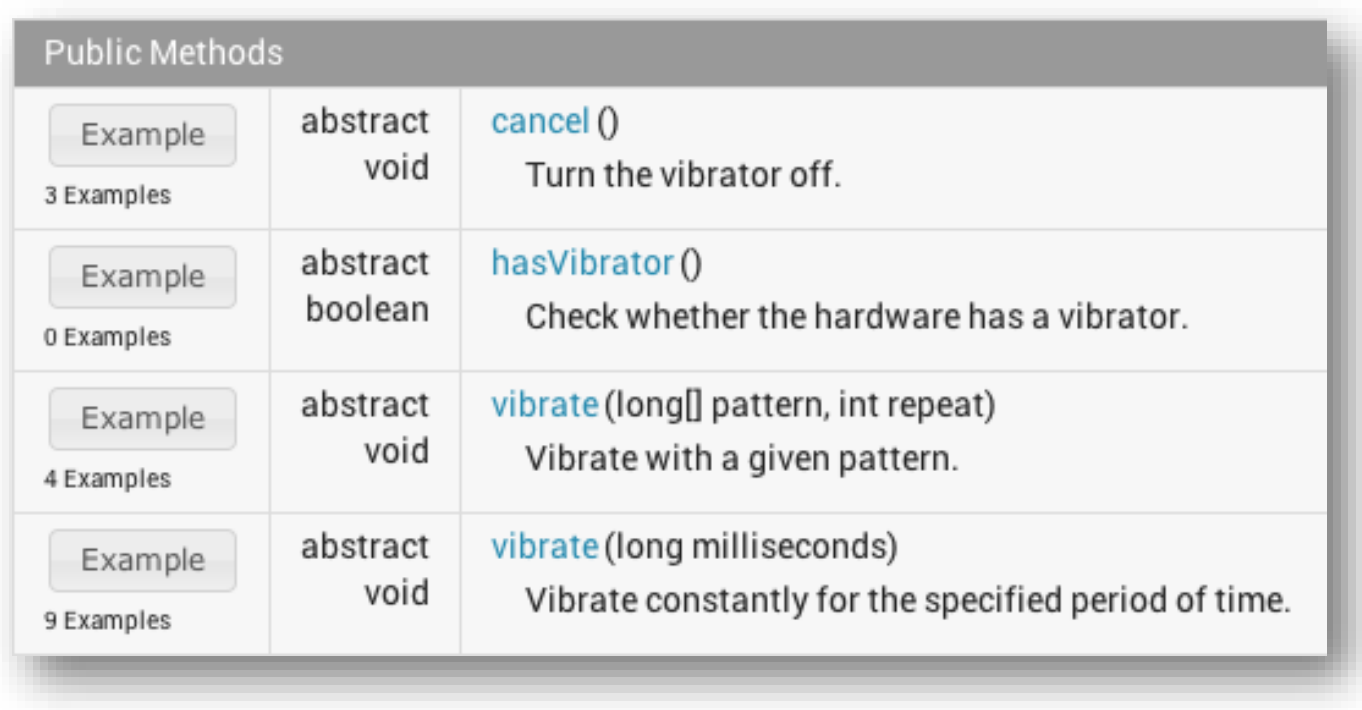

# Android APIMiner

# Android APIMiner

Particular configuration for the Android API

#### **Why Android?**

- $\checkmark$  Large community ( > 1M activations/day)
- $\checkmark$  Widely dependent from the API (30%  $\sim$  50%)
- $\checkmark$  Hard to learn (300K threads at Stack Overflow)
- $\checkmark$  Complex API
- JavaDoc lacks examples Version: 4.1

1,814 classes 14,258 methods

#### **APIMiner**

#### **Documenting APIs with source code examples**

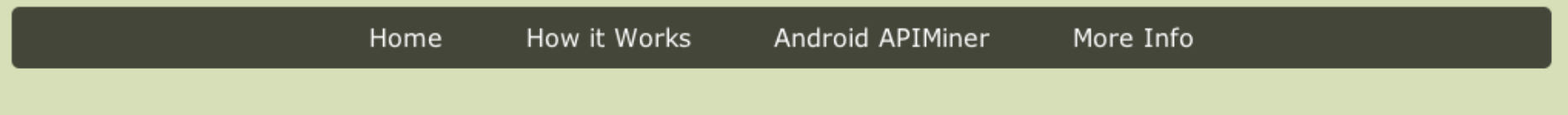

APIMiner is a platform that automatically instruments Javadoc documentation with examples of usage. Currently, we are providing 79.732 examples for the Android API.

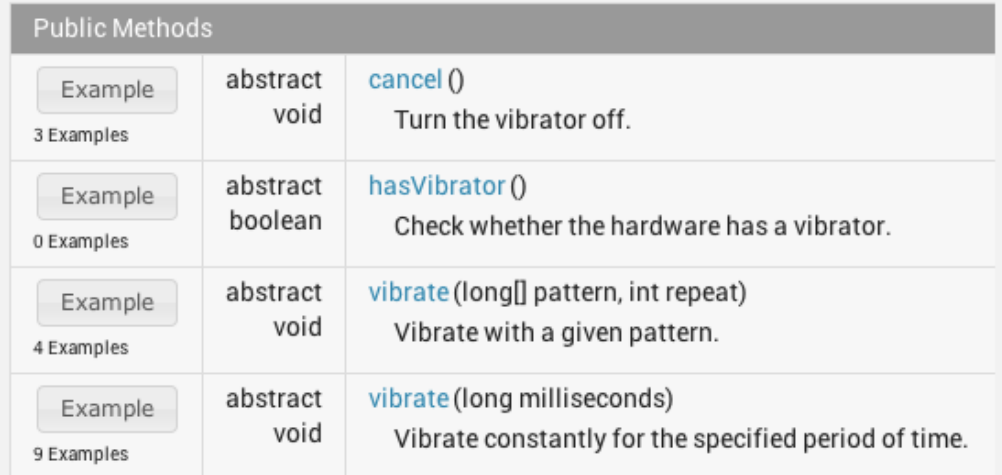

Check out some classes that have examples for their methods:

- · android.text.format.DateFormat
- · android.view.MenuInflater

 $\bigcirc$  +  $\downarrow$  63 points

 $V$  Like 22

Tweet 31

 $14$ 

# A Few Numbers…

79,732 examples:

- Extracted from 103 open-source apps
- **Distributed in 2,494 methods**
- 60,094 with at most 10 LOC (75%)
- Top 10 packages: 72,900 (91%)
- Top 10 classes: 43,288 (54%)
- **Top 10 methods: 15,293** (19%)

http://apiminer.org/treemap-examples.html

# Heavy-tail Distribution

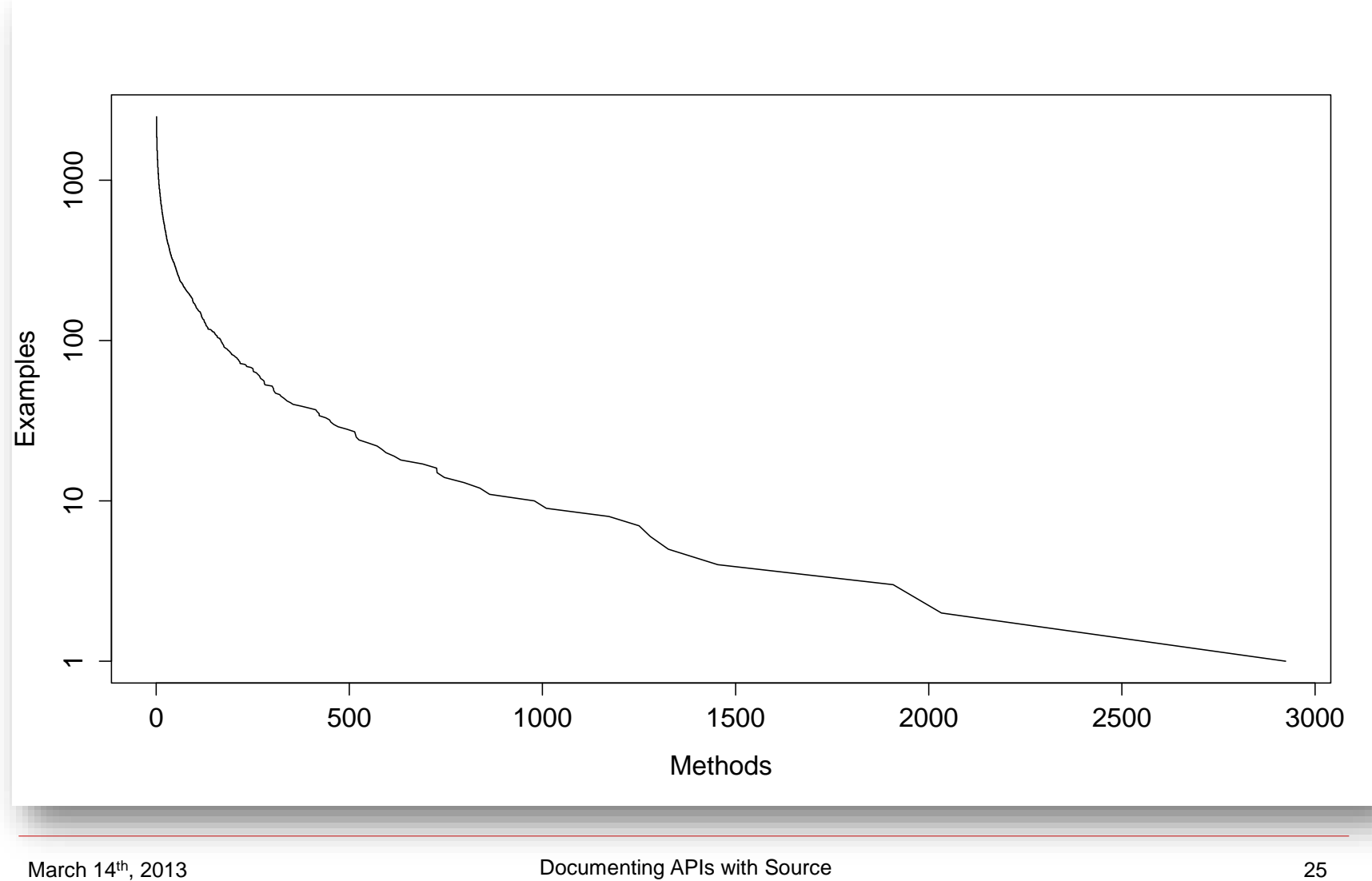

Code Examples

# Evaluation

## Two Studies

### ① Large-scale field study

## ② Controlled study

# Field Study

Data collected from Sep. 14<sup>th</sup> to Jan. 18<sup>th</sup>

- $\triangleright$  Google analytics service
- $\triangleright$  Private logging service

# Field Study

### ① How many users did access the Android APIMiner?

- ② Where was the website most accessed?
- ③ How many examples did Android APIMiner provide?

## ④ Do developers really search for examples?

# Number of Visits

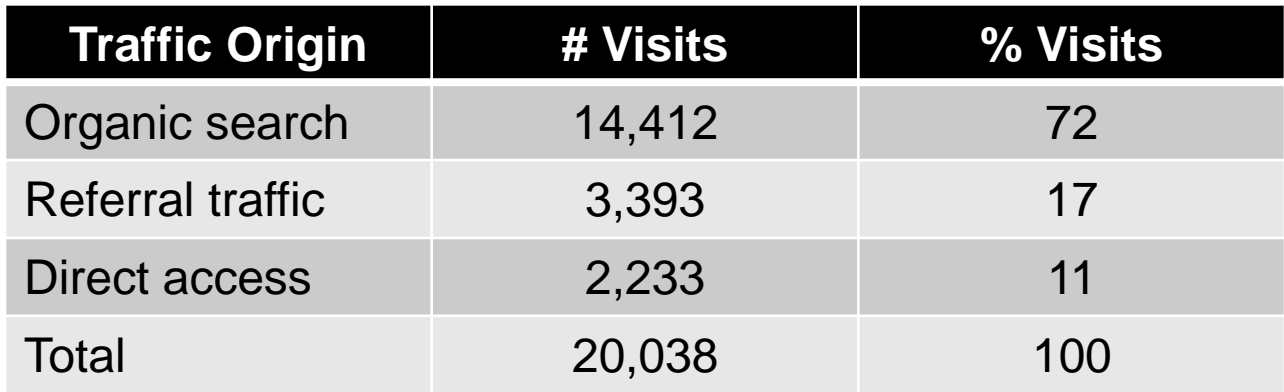

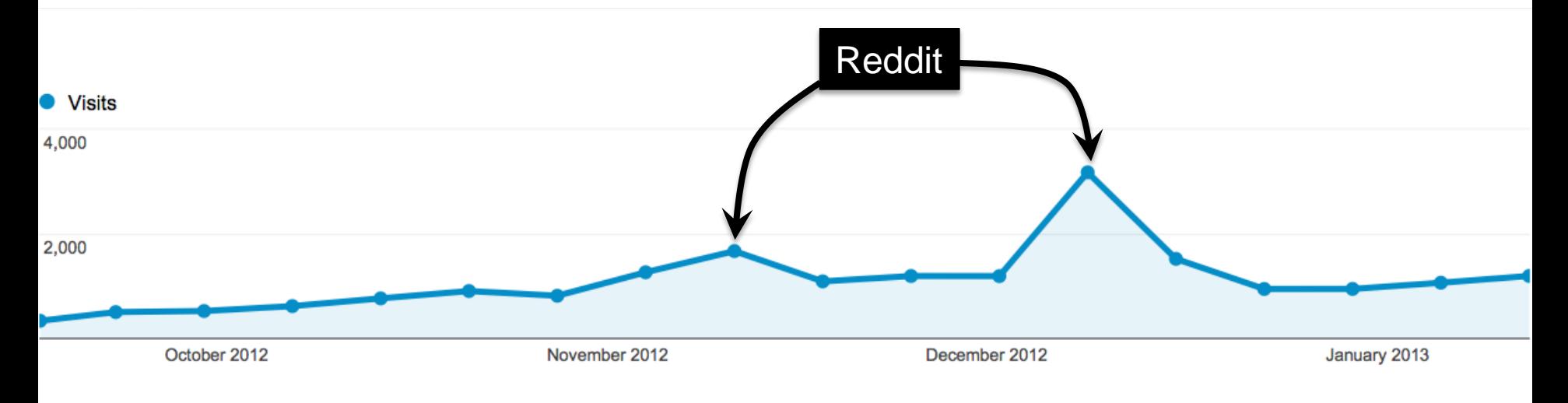

# Public Comments

- *"Damn, all API docs need this!"*  Reddit
- *"Mais parfois un petit bout de code exemple serait bien pratique! APIMiner fournit ce service bien appréciable."* – frandroid
- *"Use StackOverflow as your documentation? Try combining StackOverflow examples with the API docs with APIMiner!"* – Twitter

# **Demographics**

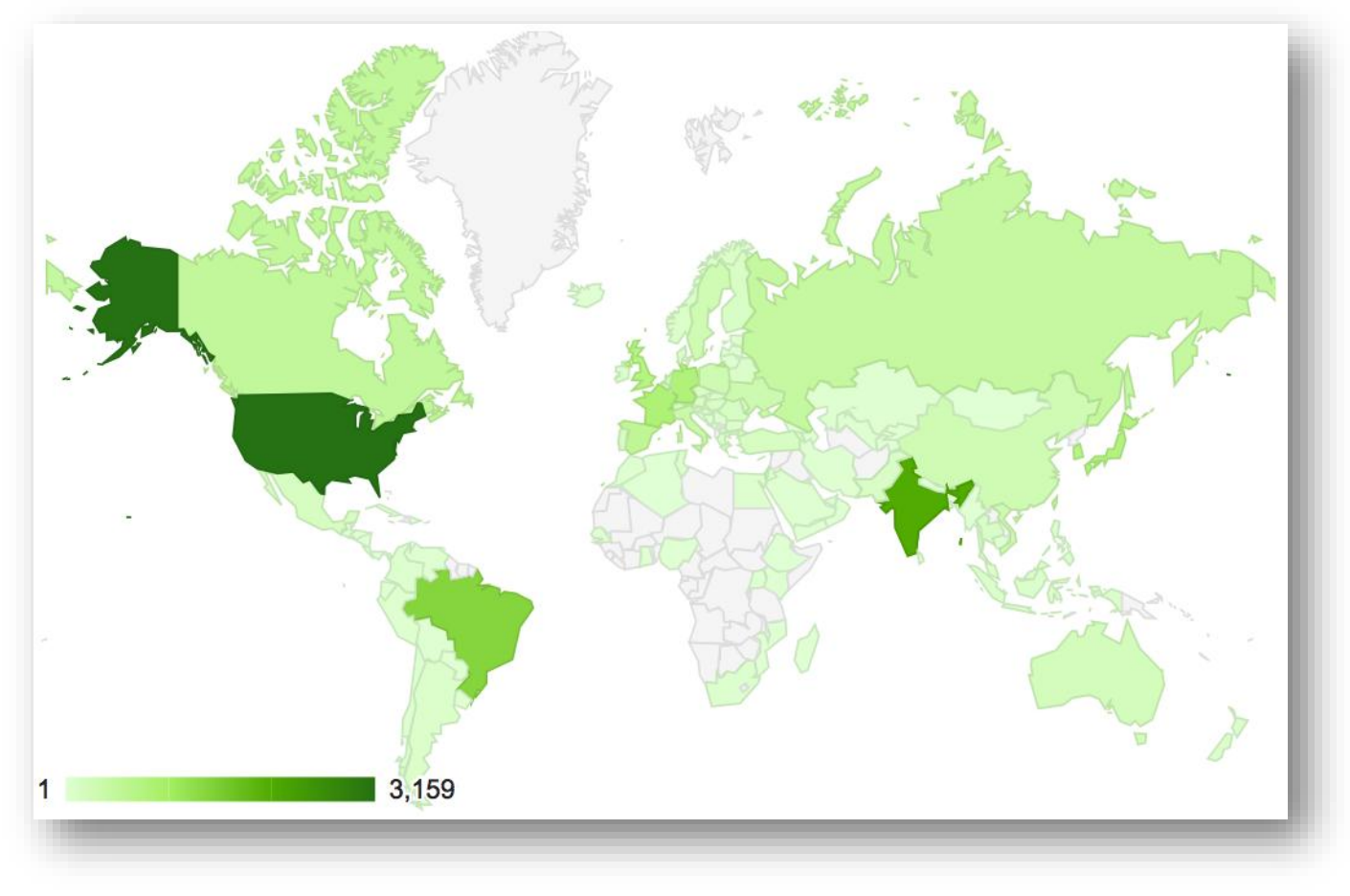

#### Visits from 130 countries

# Number of Examples

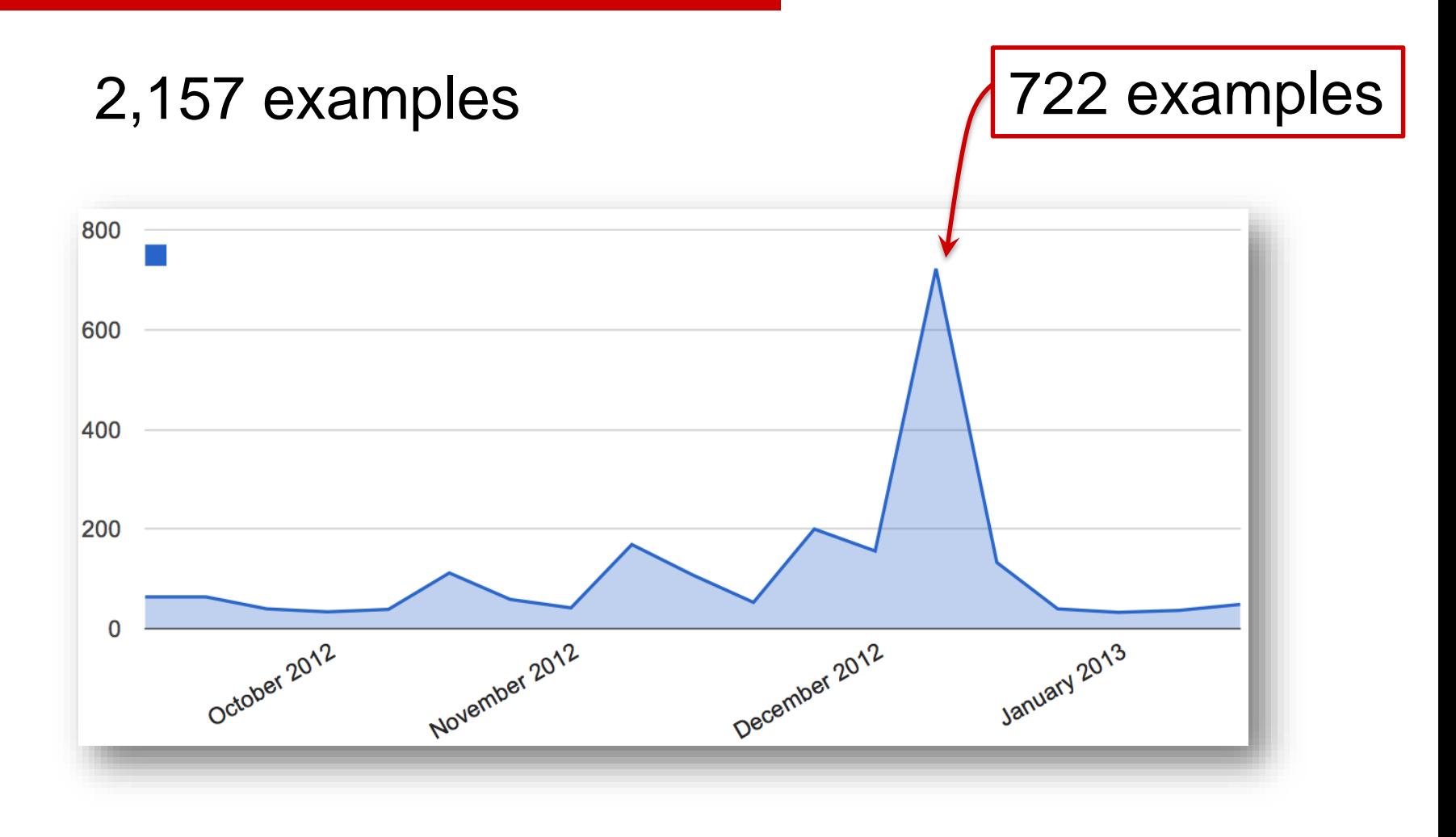

#### http://apiminer.org/treemap-requests.html

## Do Developers Really Search for Examples?

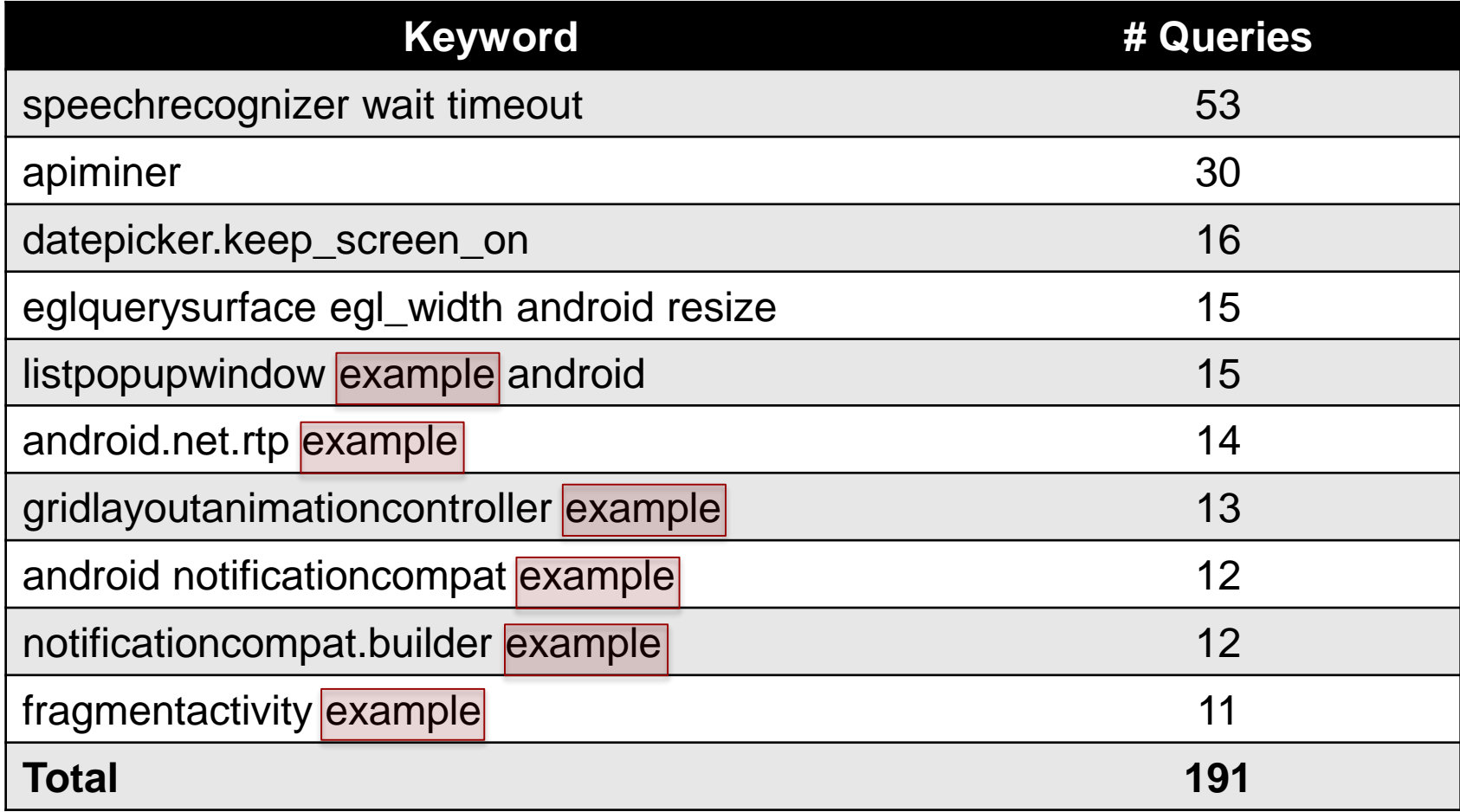

## *Do the examples provided by APIMiner help developers to implement a given maintenance task?*

#### $\checkmark$  17 subjects

 $\checkmark$  Two maintenance tasks in a small Android app

# More Aqui

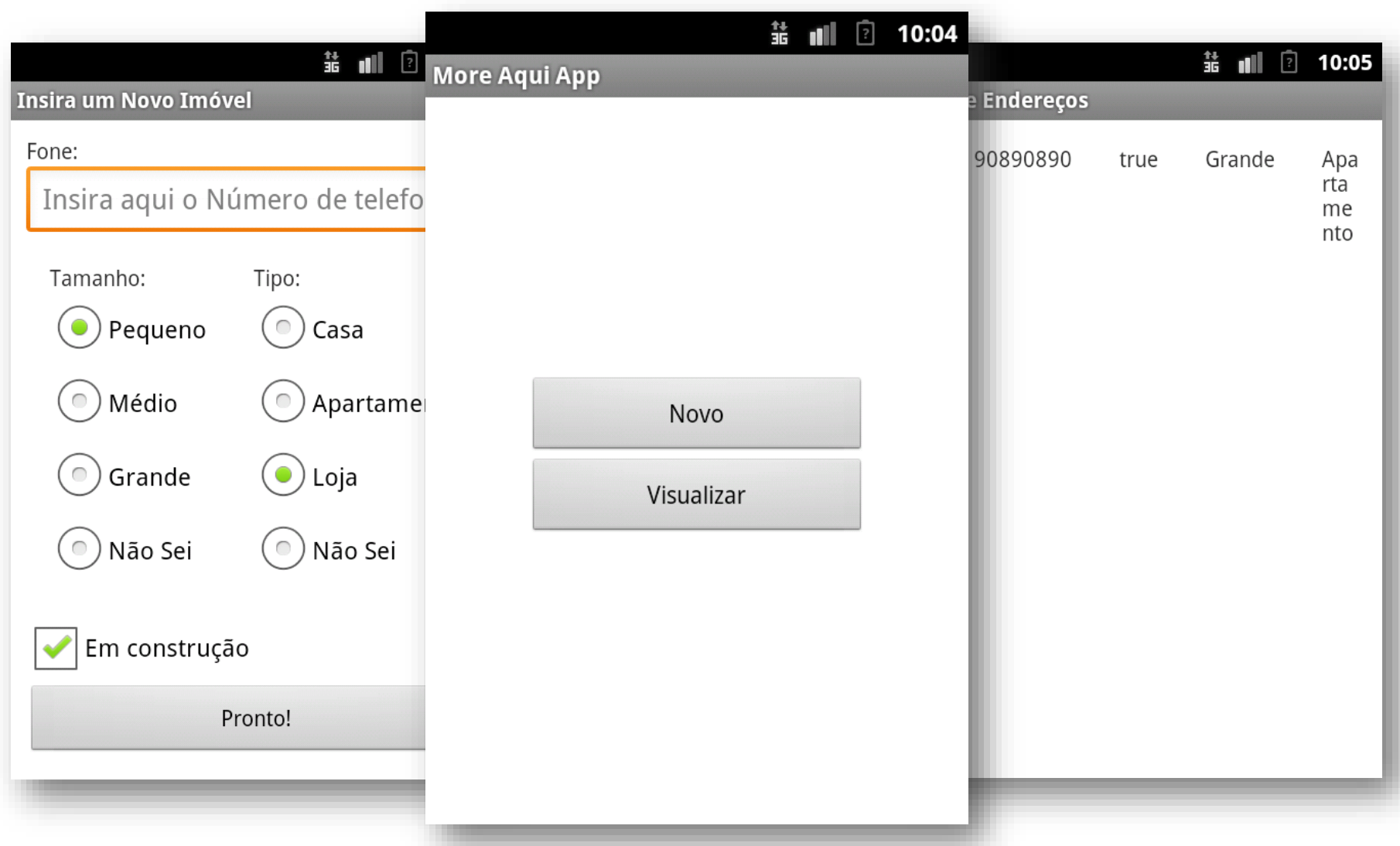

# Maintenance Tasks

- $\checkmark$  Adding an OnClick event to the buttons of the main screen (tutorial task)
- $\checkmark$  Screen transition
- $\checkmark$  Persisting a record in the database

# **Setup**

- **Subjects:** 
	- Good programming skills in Java
	- **No proficiency in Android**
- **Tasks:** 
	- Time limit: 20 minutes
	- **Crossover methodology**
	- **Tasks are synchronized**

① We showed how the application works

# ② Subjects:

- Read the task forms
- ② Access the Android JavaDoc
- ③ Implement the tasks

# Results

- Only 6 subjects implemented at least one task
	- Difficulties related with mobile development paradigm

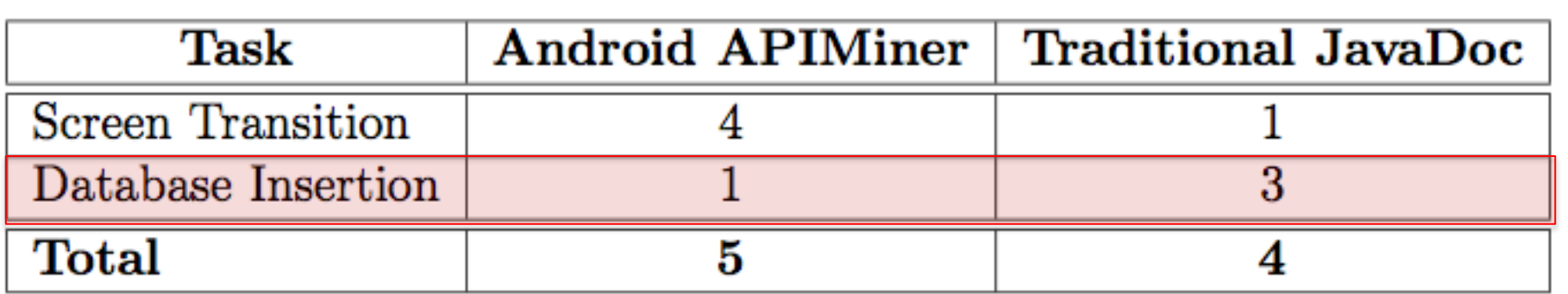

Table 4.10: Number of subjects who implemented each task

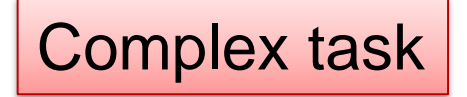

# **Conclusion**

# **Contributions**

- ① A platform that documents APIs with examples
- ② Slicing algorithm that extracts examples automatically
- ③ Particular instance for the Android API
	- > <http://apiminer.org>
- ④ Field study
	- $\triangleright$  APIMiner scales to real APIs and developers
	- $\triangleright$  Developers search for examples
- ⑤ Controlled Study
	- $\triangleright$  Examples for API protocols are important

# Related Work

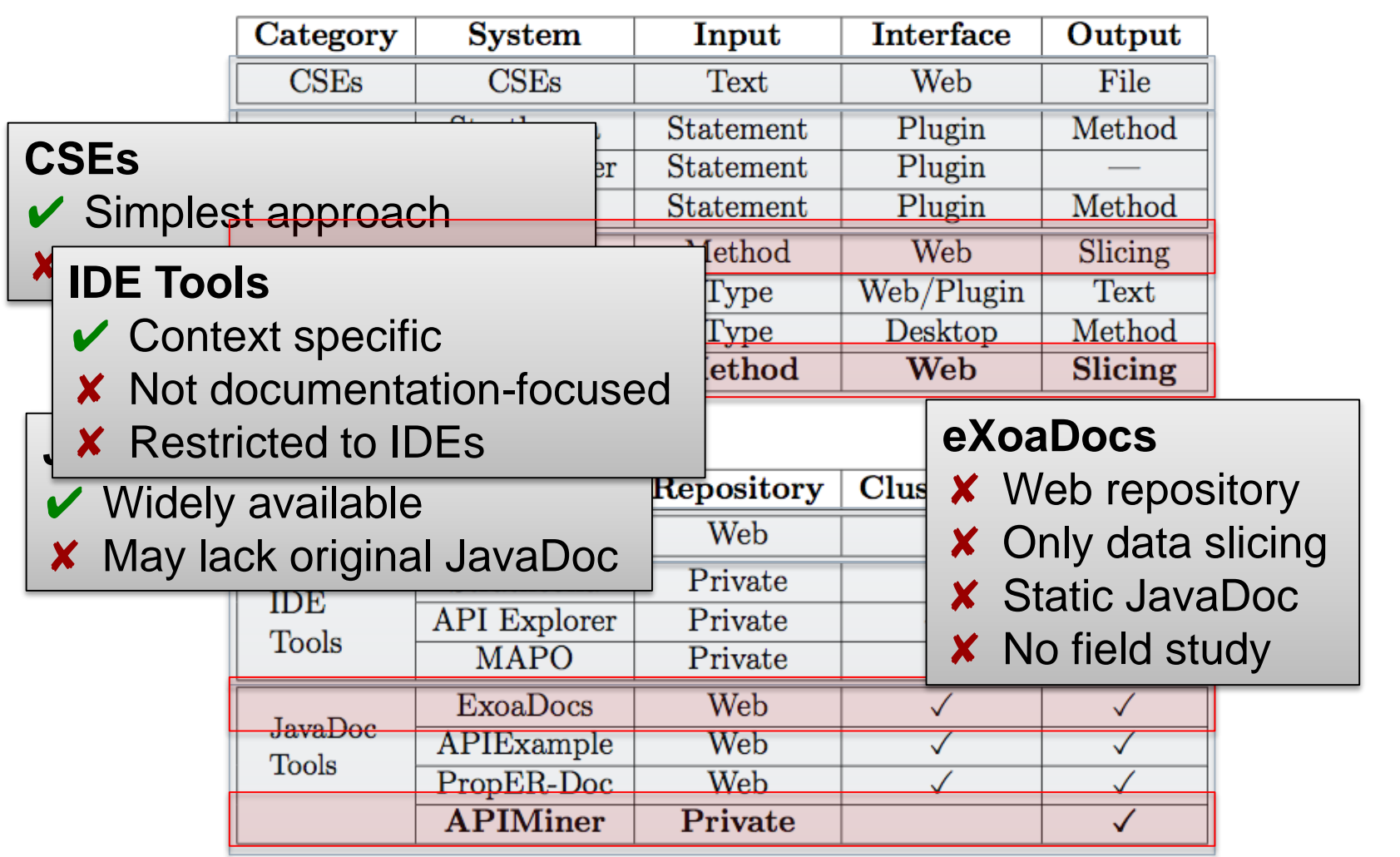

Table 5.1: Comparison between APIMiner and other API recommendation systems

# Future Work

#### Association rules

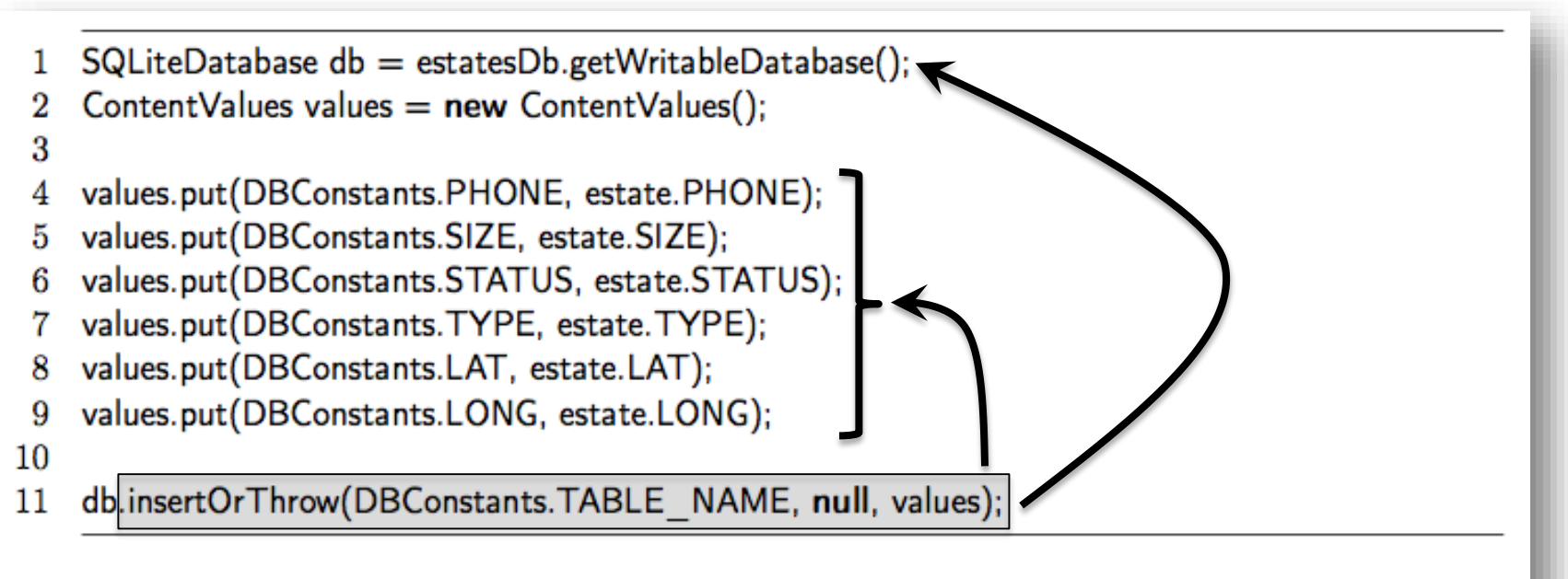

Listing 4.2: Source code for the Database Insertion task

### insertOrThrow => {getWritableDatabase, put}

# Future Work

Other summarization techniques

```
InputStreamReader i; //initialized previously
BufferedReader reader = new BufferedReader(i);
String s;
while (s = reader.readLine()) := null)//do something with s
reader.close();
```
Buse and Weimer, ICSE, 2012

# Publications

#### **Accepted**

 MONTANDON, J. E., VALENTE, M. T. O.: "**APIMiner: Uma Plataforma para Recomendação de Exemplos de Uso de APIs**". CBSoft, Tools Section, 2012.

#### **Submitted**

 $\checkmark$  MONTANDON, J. E., BORGES, S. H., VALENTE, M. T. O.: "**Documenting APIs with Examples: Lessons Learned with the APIMiner Recomendation Tool**". Submitted to journal publication.

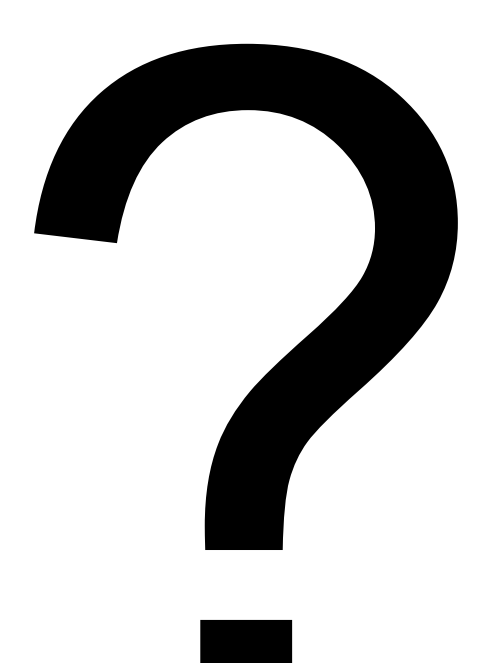